# Рентгеновская кристаллография белков

введение

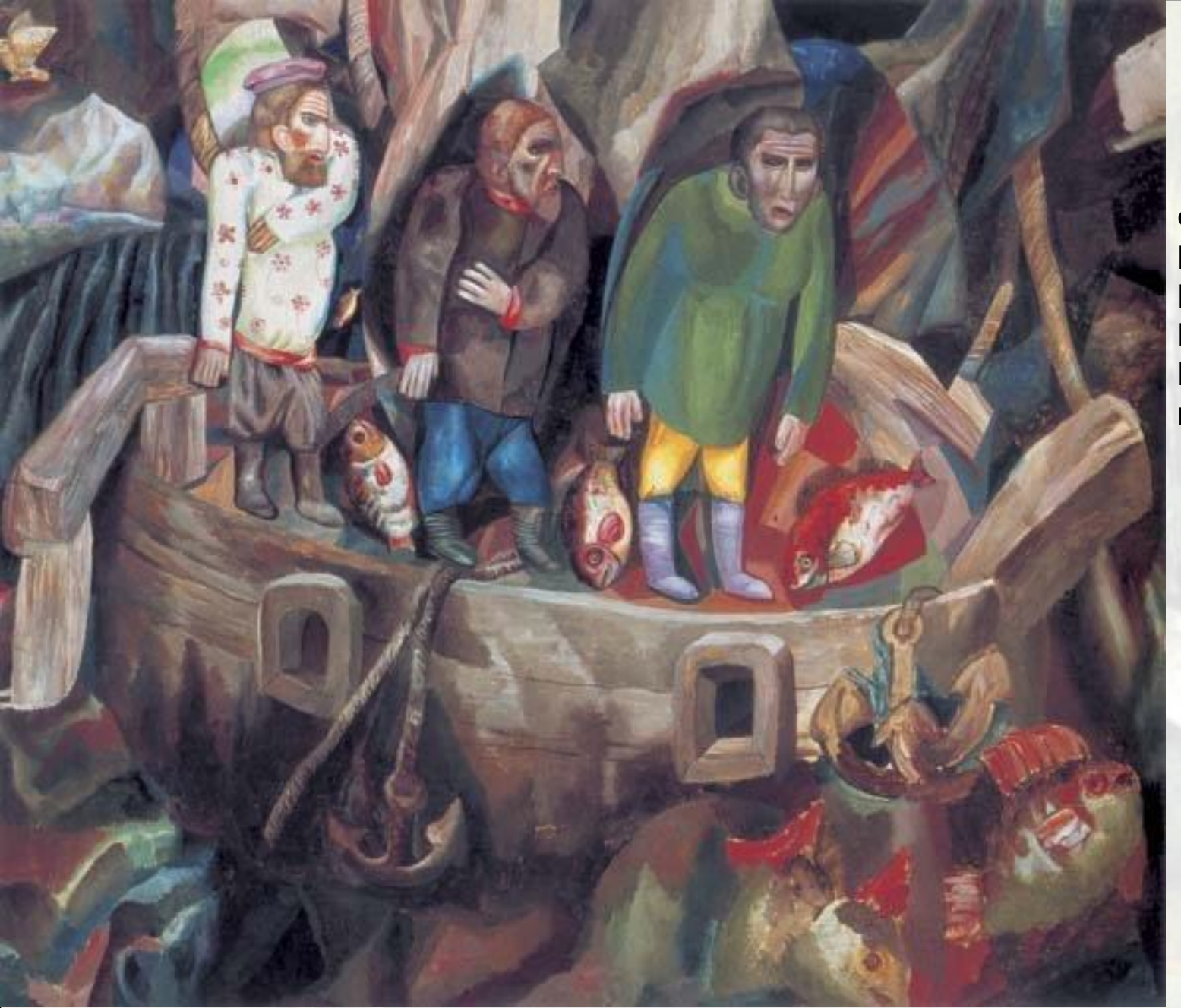

Физики, Математики, Кристаллографы Инженеры, Компьютерные науки

**Павел Филонов."Запад и Восток". 1912-1913.**

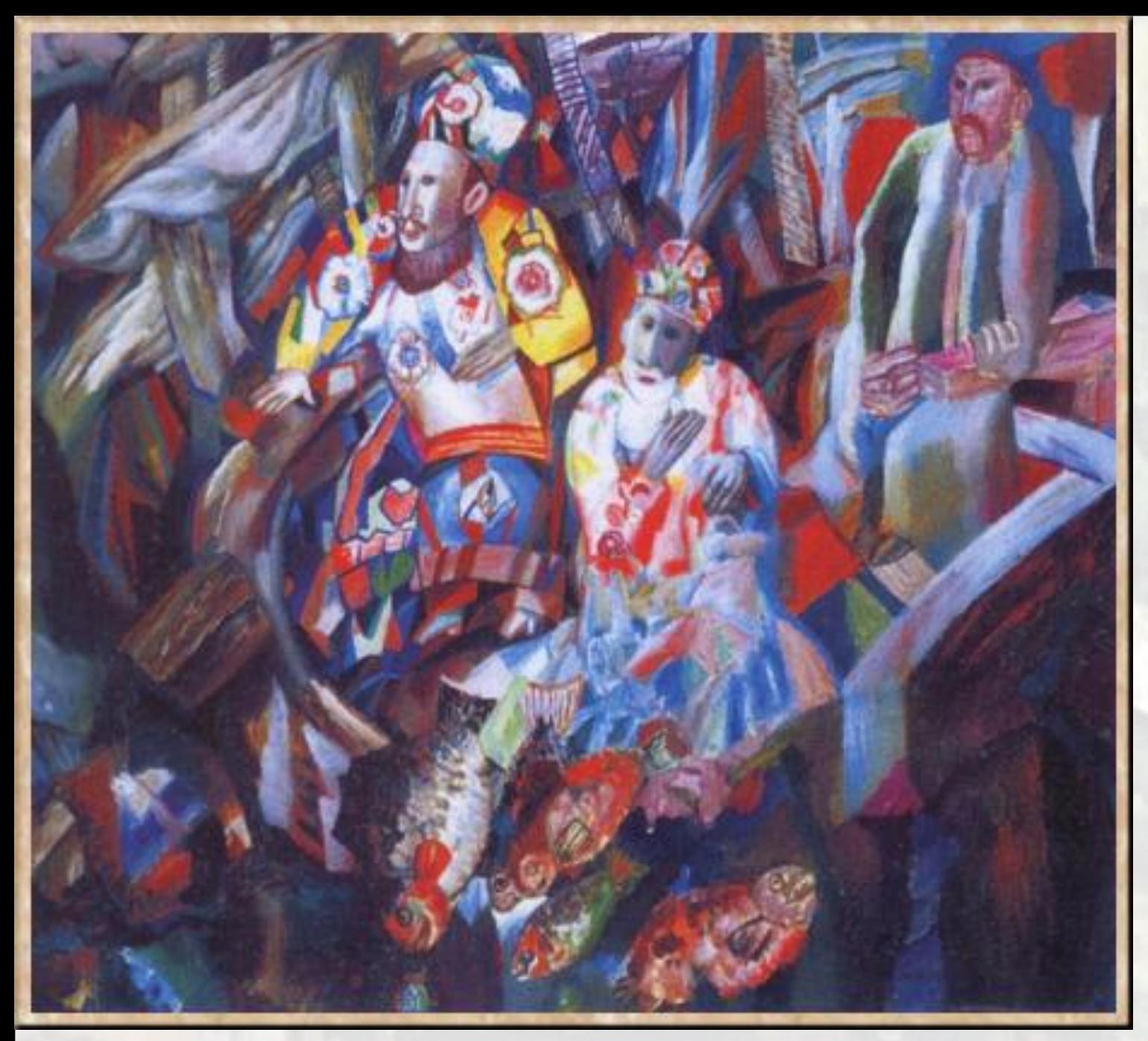

Биологи, Медики, Генные инженеры

**Павел Филонов."Восток и Запад". 1912-1913.**

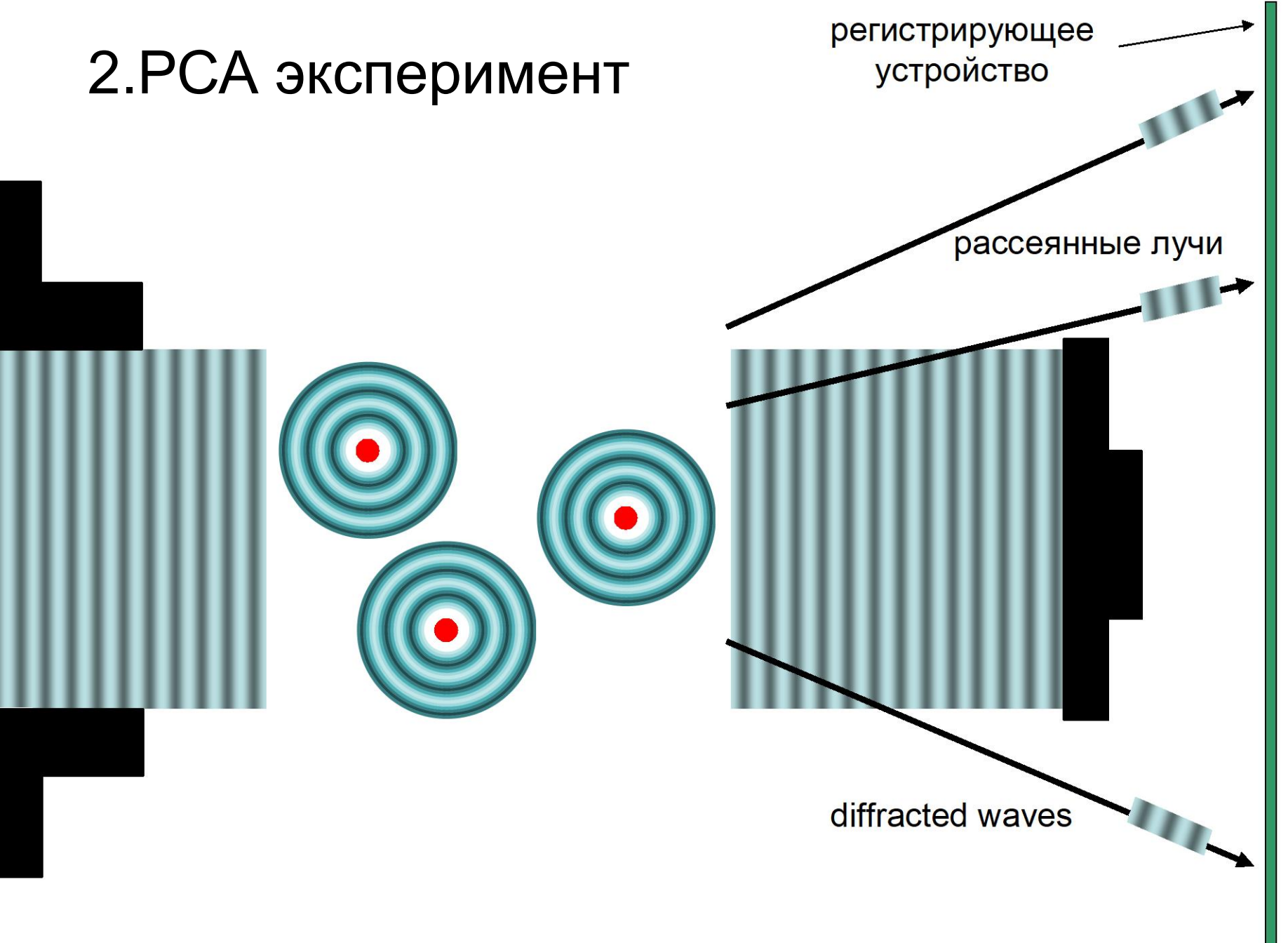

## Результат РС эксперимента – "карта рассеяния"

**All control of the wideling** The second considerable in the construction <u> Maria Maria Alemania (h. 1888).</u> a katika mana ya katika matu wa matu wa matu wa matu wa matu wa matu wa matu wa matu wa matu wa matu wa matu w **ARTIFICATED ACCORDED TO:** A CALCULATION OF BUILDING AT A CHARGE OF CHARGES AND ARRANGEMENT OF ARABO A 20 DE ANALIZADO E DARDO DE ARQUIDADE DO CONST 620 S.Y **Scotton Special Conservation and** 945249.000 **ARTICLE CONTRACTOR** WANTED SCHOOL SECTION *TACCOME* I want to the six was to deal the a 960606030 *Contact of Contact of State Assessment* **CONTRACTOR** CONTRACTOR *CALCULATION COMMUNICATIONS* CONTRACTOR CONTRACTOR CONTRACTOR IN THE REAL **CONTRACTOR COMMUNICATIONS CONTRACTOR** CONTRACTOR (MAIL) CARL EXPERIENCE CONTRACTOR beneficiale i *CONTRACTOR* <u>on a component proposed to a</u> 2000 - 2009 2010 2010 2020 2030 **CONTRACTOR** 942 YO HELD GOOD BEEN STOLEN TO THE T **BORD OVA XXXXXXXXXX** 31, 1940-1941 PAR <u>ana maraka kata ma</u> **START AND RESERVE AND START AND RESERVE AND DESCRIPTION OF A START AND RESERVE AND RESERVE AND RESERVE AND RES** 

> > 5

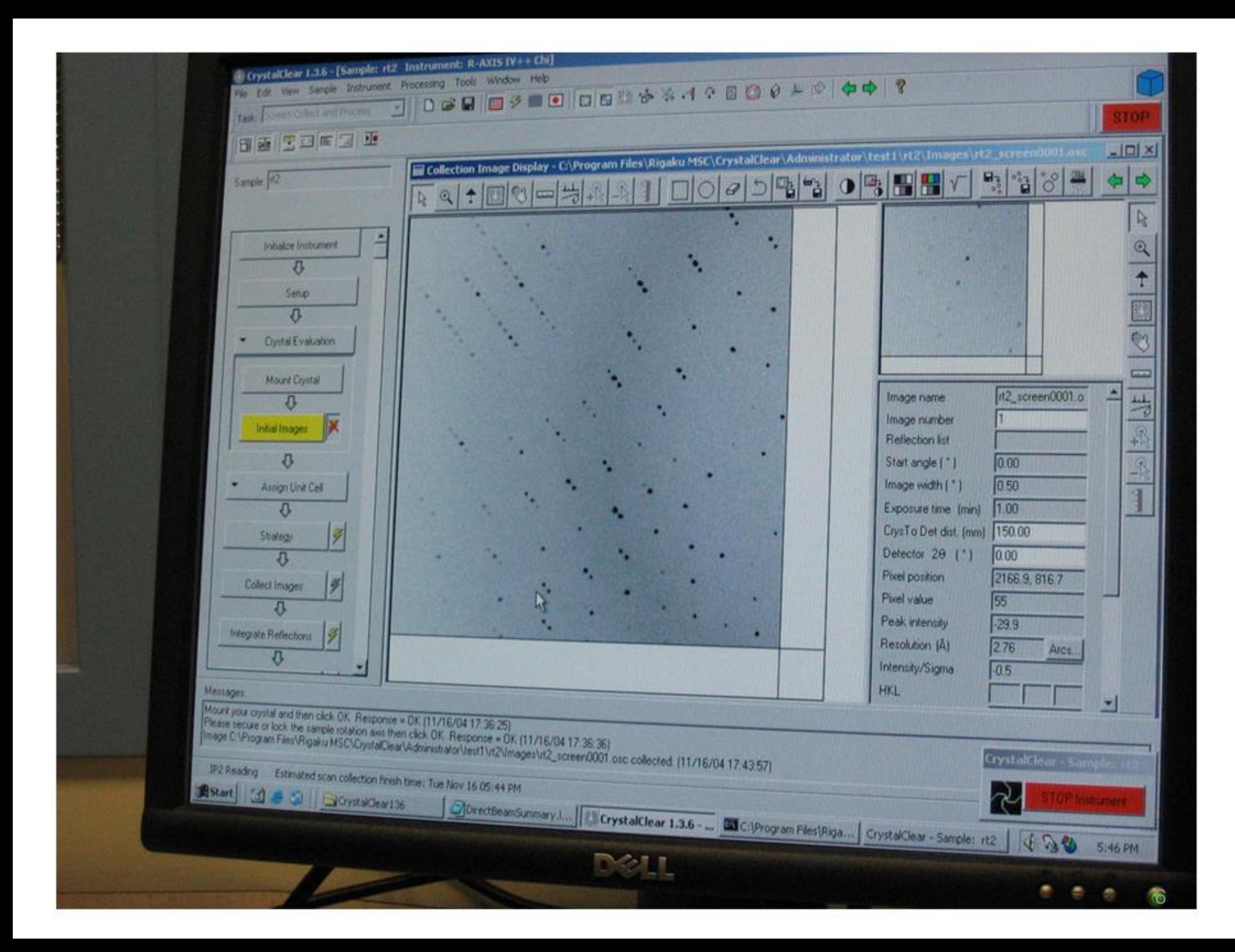

## Тернистый путь …

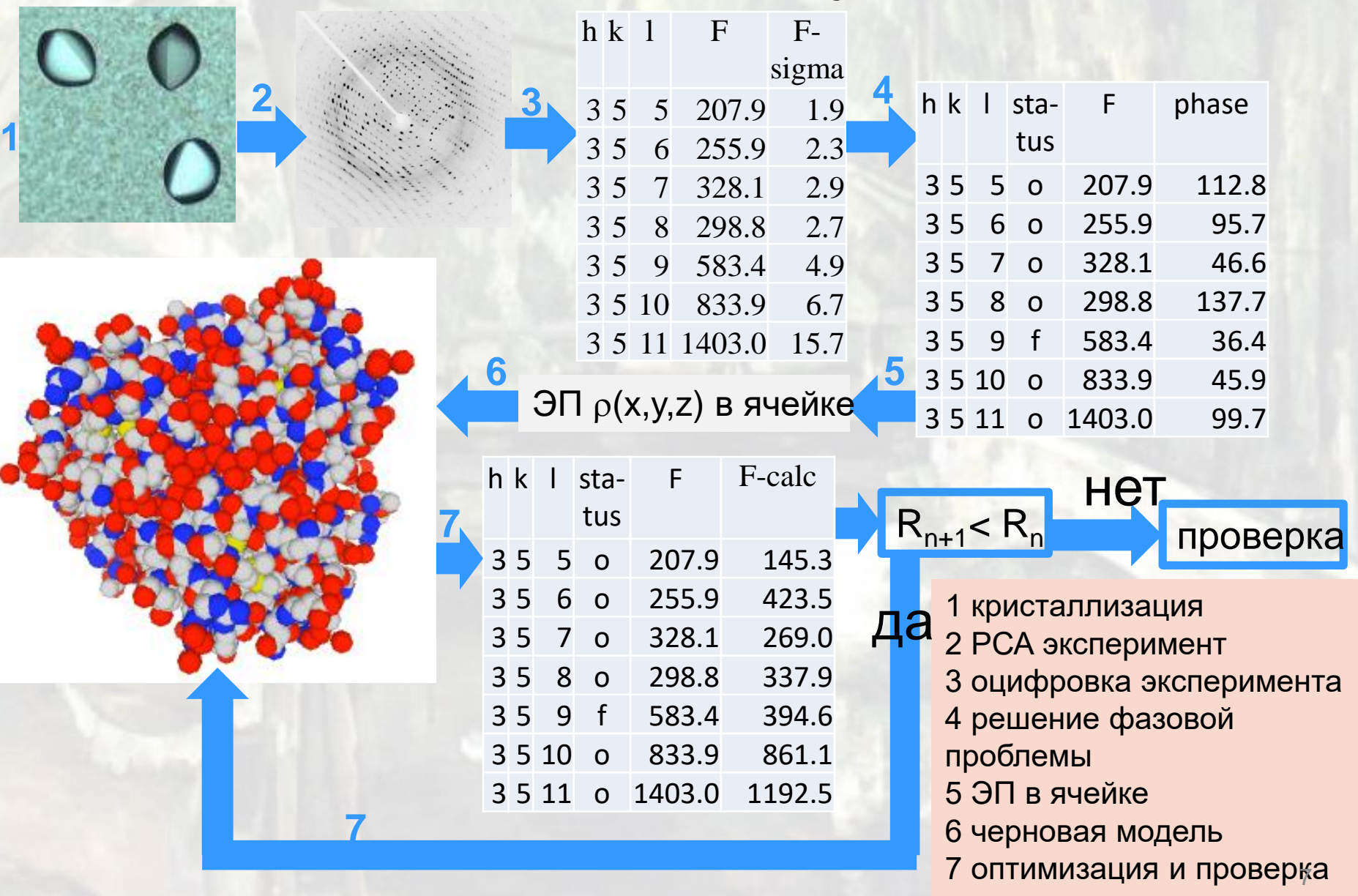

## Электронная плотность

- Рентгеновские лучи рассеиваются электронами (и не рассеиваются протонами и нейтронами)
- Поэтому рентгеноструктурный анализ (РСА) может дать информацию только о положении электронов
- Распределение электронов в молекуле (например, молекуле белка) задается функцией электронной плотности ρ(x,y,z). Точку (x,y,z) обозначают иногда жирной буквой **r**:

 $$ 

• Функцию электронной плотности можно визуализировать с помощью компьютера *(сделаете это при выполнении задания)*

# Рентгеновское излучение рассеивается электронами

Положение всех электронов кристалла описывается функцией Электронной плотности

ρ(**r**)= ρ(x,y,z)

в точке **r** – это среднее по времени число электронов в маленьком кубике вокруг **r**, делённое на объём кубика

Рассеяние одного «электрона» о-о-о-очень слабое

Рассеянные волны от одинаково расположенных электронов во всех ячейках кристалла складываются и интерферируют

В некоторых направлениях интерференция приводит к суммированию и появляется детектируемый сигнал!

### Рассеяние рентгеновских лучей электроном

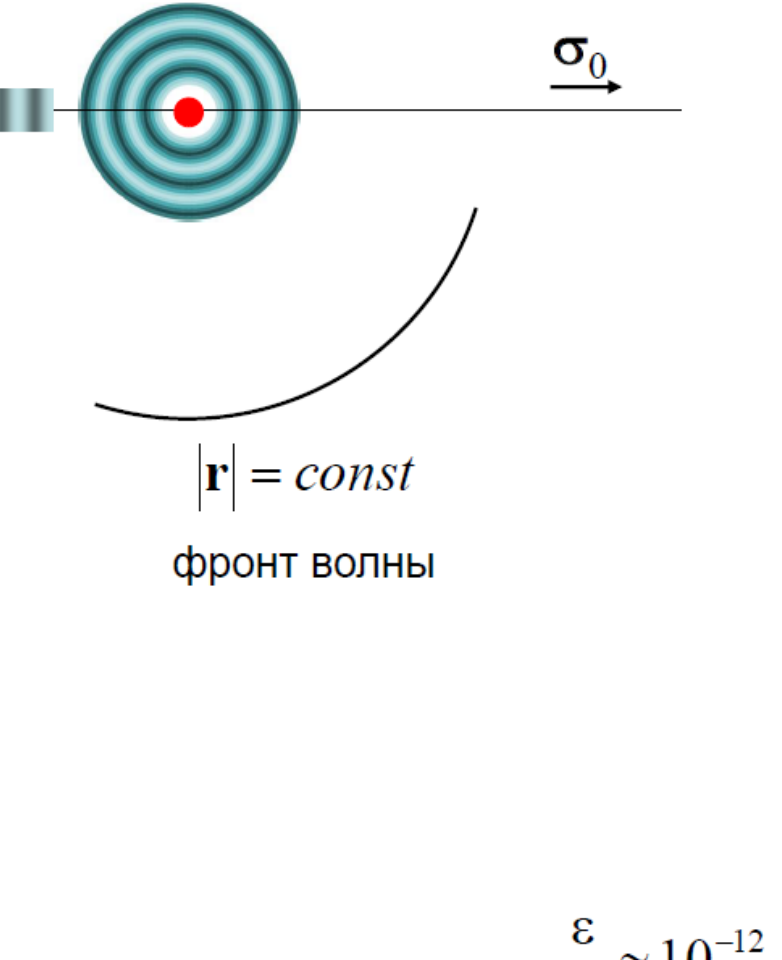

падающая волна

$$
E(\mathbf{r},t) = E_0 \sin \left[ 2\pi \left( \frac{(\boldsymbol{\sigma}_0, \mathbf{r})}{\lambda} - vt + \delta \right) \right]
$$

уравнения Ньютона,

осцилляция электрона

уравнения Максвелла

рассеянная волна

$$
E(\mathbf{r},t) = \frac{\varepsilon}{|\mathbf{r}|} E_0 \sin \left[ 2\pi \left( \frac{|\mathbf{r}|}{\lambda} - vt + \delta \right) \right]
$$

 $\frac{\varepsilon}{|\mathbf{r}|} \approx 10^{-12}$  !!!

#### Функция распределения электронной плотности

 $\rho(\mathbf{r})$  (или  $\rho(x,y,z)$ ) - функция распределения электронной ПЛОТНОСТИ

 $\rho(\mathbf{r})dV$  (или  $\rho(x_0,y_0,z_0)dxdydz$ ) средний (по времени) заряд в объеме  $dV$ 

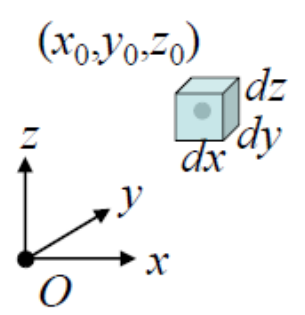

## Распределение электронной плотности в атоме (гауссово приближение)

 $dV$ 

$$
\rho(\mathbf{r}) \approx \alpha \exp\left(-\frac{|\mathbf{r}|^2}{\beta}\right)
$$

Таблицы: 5-гауссовое приближение

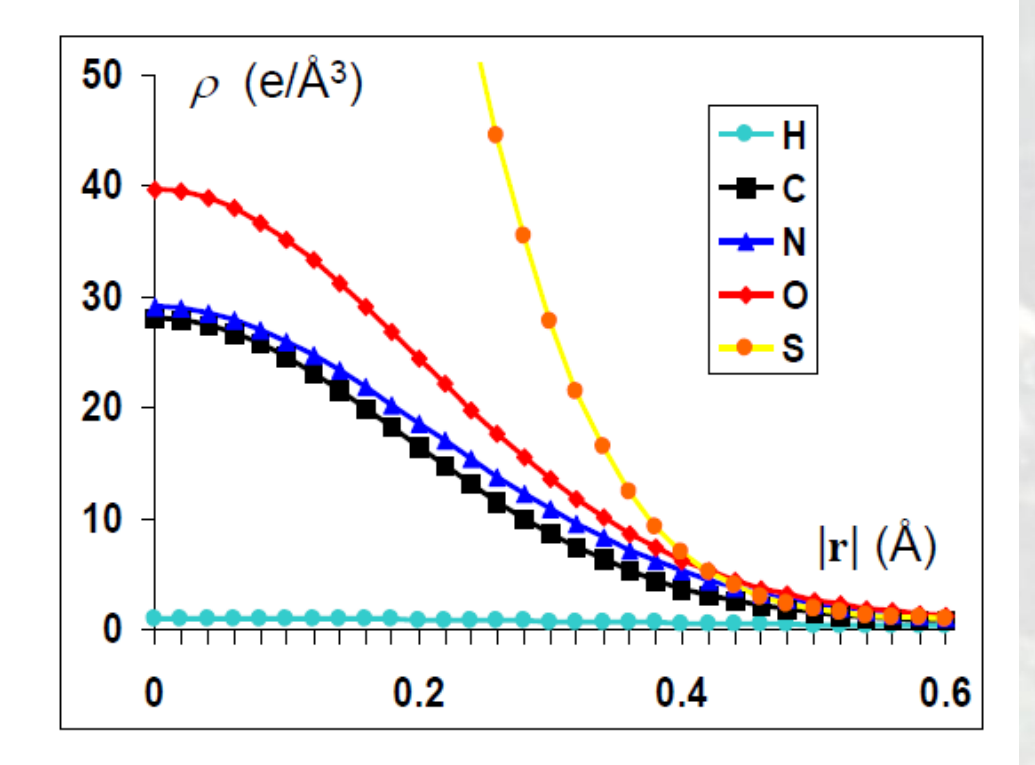

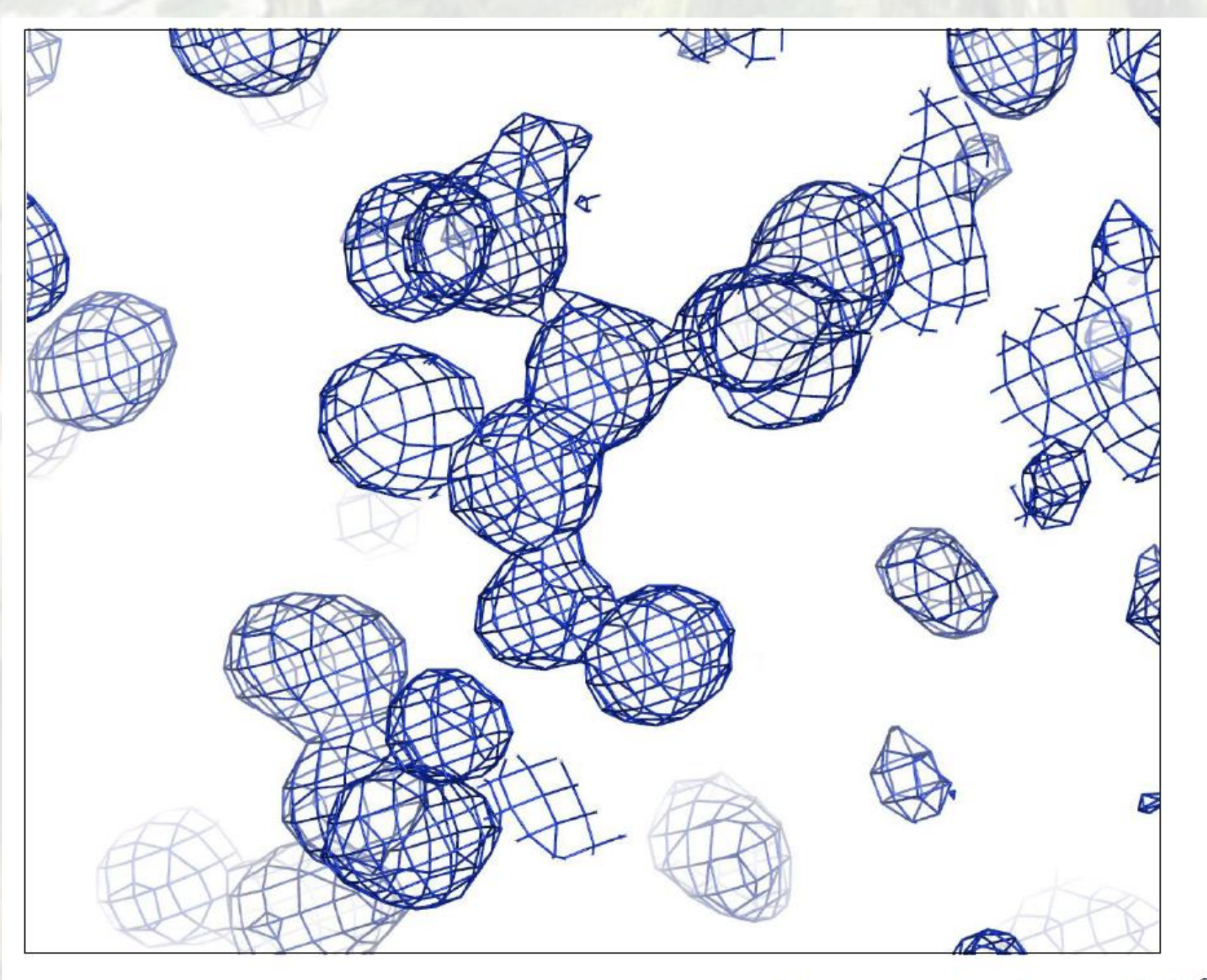

### aldose reductase, 0.9Å, MAD

- на заряд  $q$  действует сила  $\mathbf{F}=q\mathbf{E}$
- Е вектор напряженности электрического поля
- $E(r,t)$  электрическое поле

Одномерная электромагнитная волна

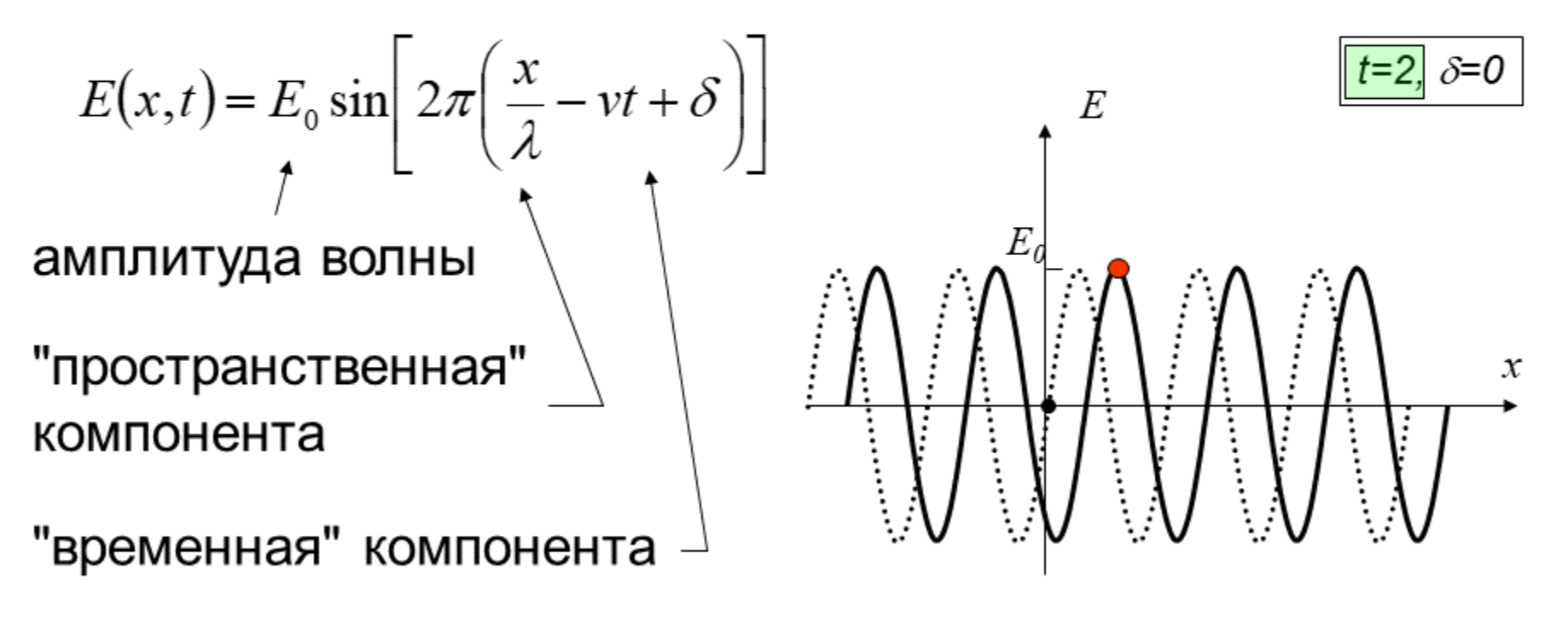

"мгновенный снимок"

Сложение волн с разными фазами

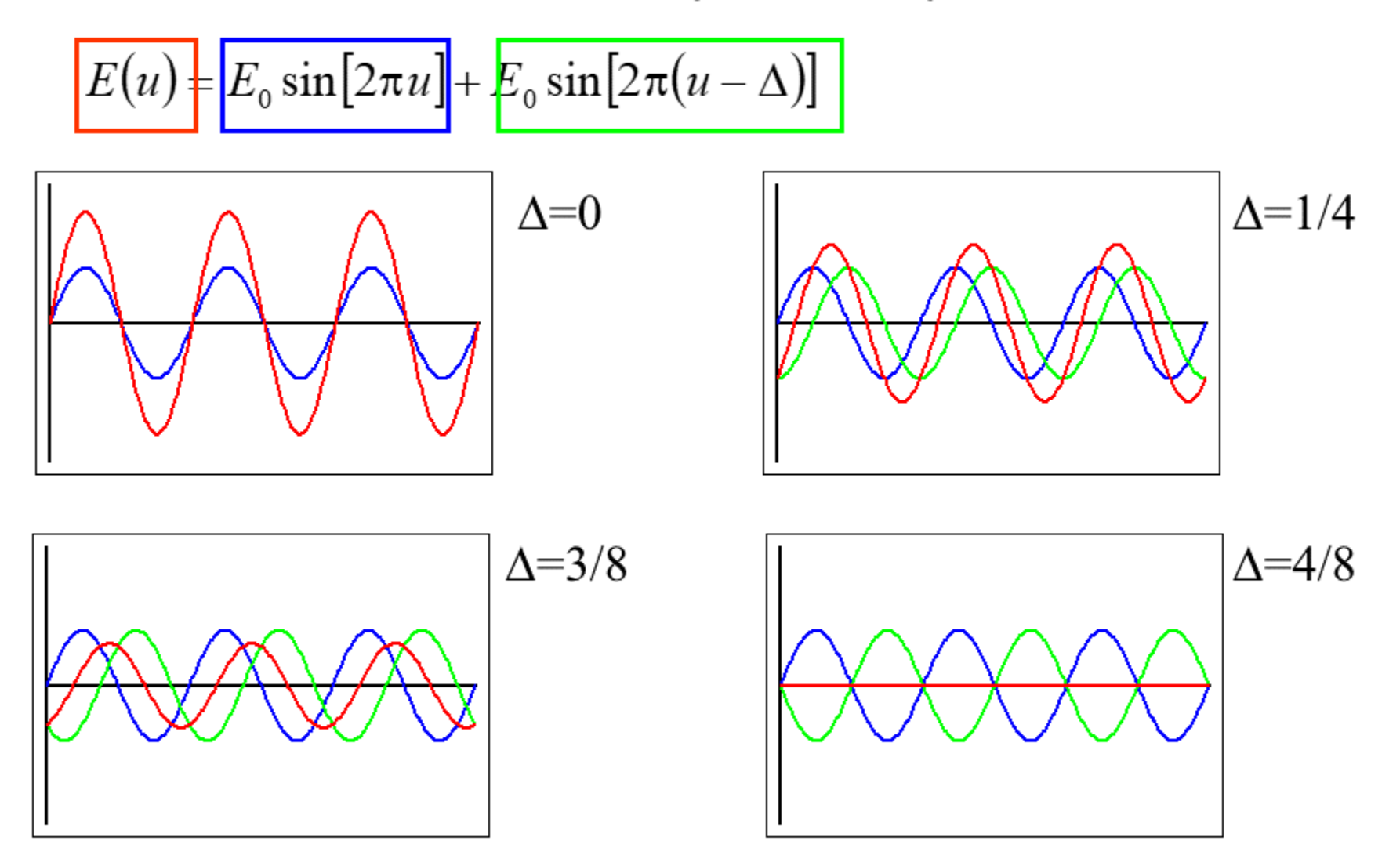

Амплитуда суммарной волны зависит от разности фаз двух волн.

## Сферическая электромагнитная волна

$$
E(\mathbf{r},t) = \frac{1}{|\mathbf{r}|} E_0 \sin \left[ 2\pi \left( \frac{|\mathbf{r}|}{\lambda} - vt + \delta \right) \right]
$$

r - точка в трехмерном пространстве;  $r = |\mathbf{r}|$  - длина вектора г

"Мгновенный снимок" (момент времени фиксирован)

На любой сфере поле постоянно.

Вдоль радиуса поле затухает синусоидально.

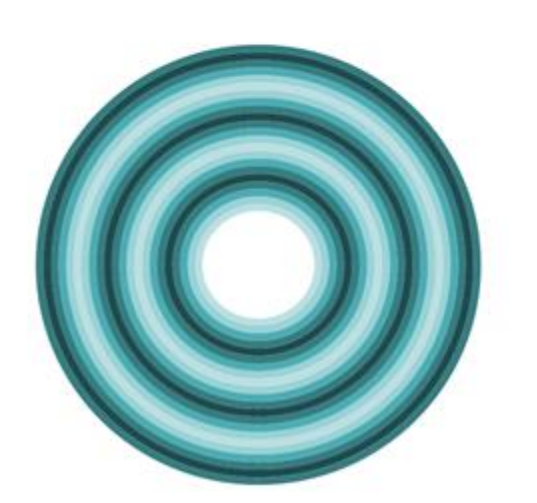

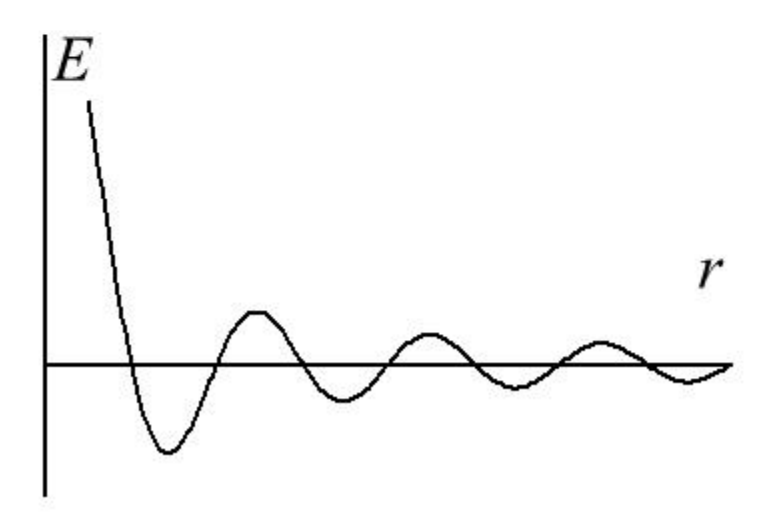

### Сферическая электромагнитная волна

В фиксированной точке пространства  $\overline{\phantom{0}}$ синусоидальное изменение поля во времени.

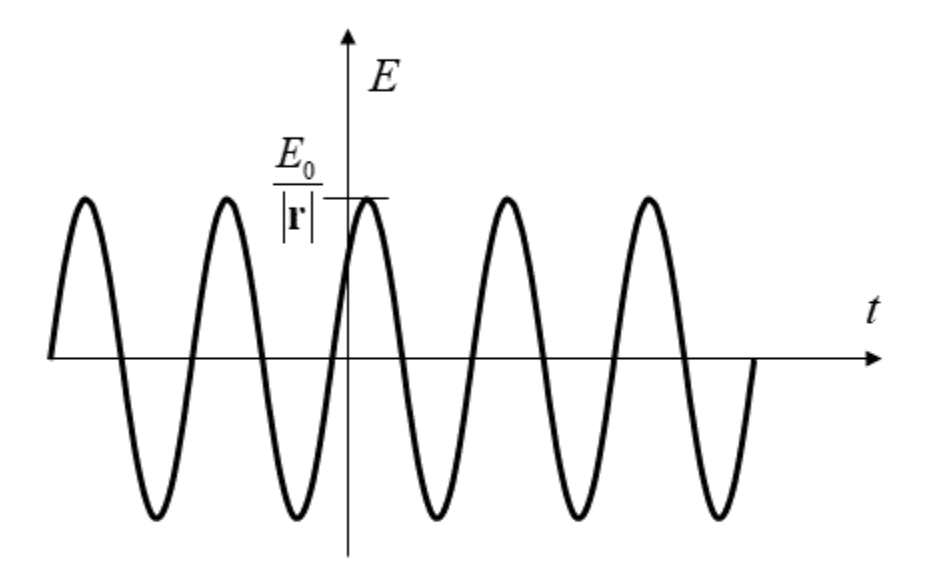

Одномерная волна

$$
E(x,t) = E_0 \sin \left[ 2\pi \left( \frac{x}{\lambda} - vt + \delta \right) \right]
$$

Сферическая волна

$$
E(\mathbf{r},t) = \frac{1}{|\mathbf{r}|} E_0 \sin \left[ 2\pi \left( \frac{|\mathbf{r}|}{\lambda} - vt + \delta \right) \right]
$$

### Плоская электромагнитная волна

$$
E(\mathbf{r},t) = E_0 \sin \left[ 2\pi \left( \frac{(\mathbf{r},\boldsymbol{\sigma})}{\lambda} - vt + \delta \right) \right]
$$

 $|\sigma|=1$ ,  $\sigma$  – направление распространения волны

 $(r,\sigma)$  – проекция r на направление  $\sigma$ 

"Мгновенный снимок" (момент времени фиксирован)

В любой плоскости, перпендикулярной направлению  $\sigma$ , поле постоянно. σ

Вдоль σ поле меняется синусоидально.

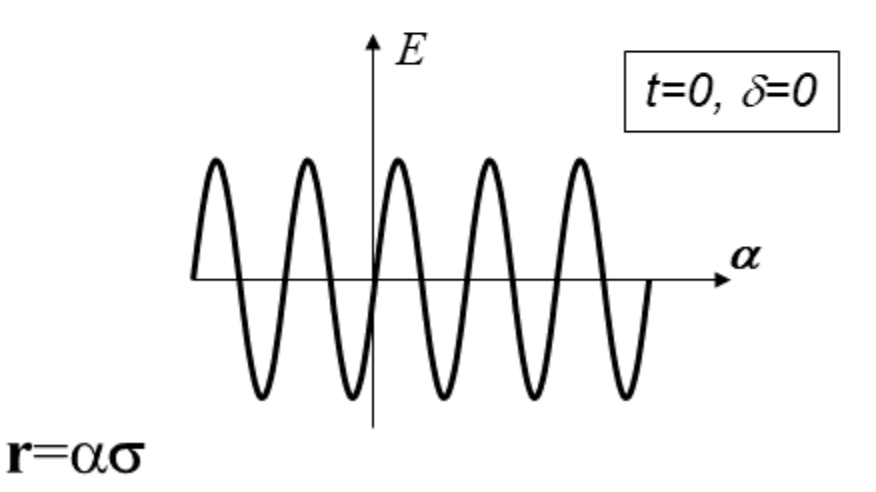

### Плоская электромагнитная волна

В фиксированной точке пространства синусоидальное изменение поля во времени.

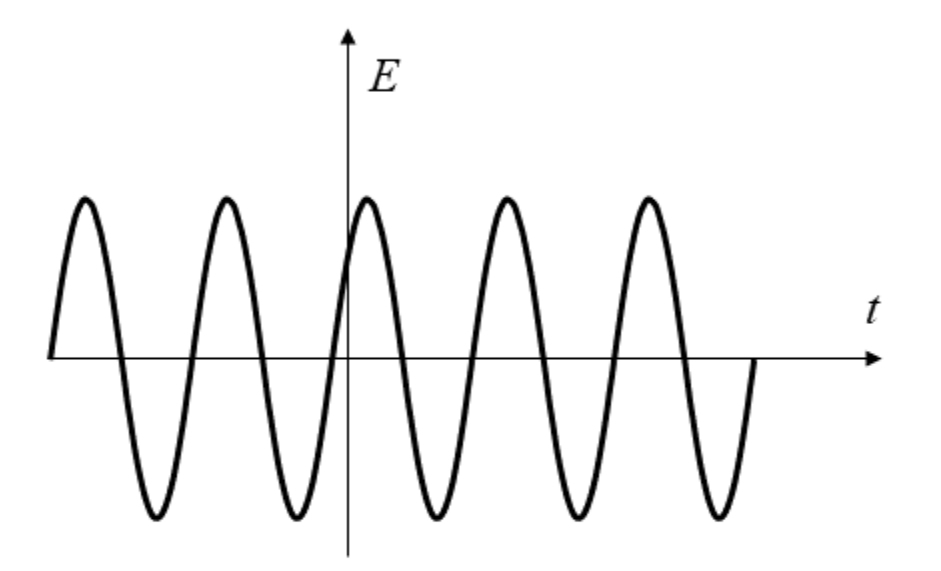

Одномерная волна

Плоская волна

$$
E(x,t) = E_0 \sin \left[ 2\pi \left( \frac{x}{\lambda} - vt + \delta \right) \right]
$$

$$
E(\mathbf{r},t) = E_0 \sin \left[ 2\pi \left( \frac{(\mathbf{r},\boldsymbol{\sigma})}{\lambda} - vt + \delta \right) \right]
$$

## Рассеяние рентгеновских лучей электроном

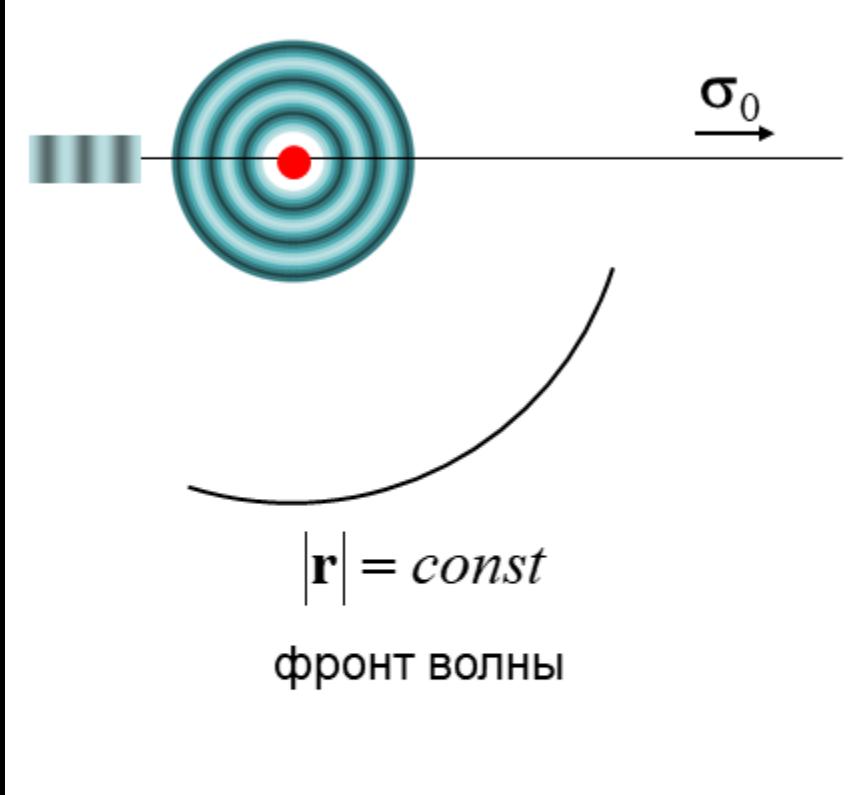

падающая волна

$$
E(\mathbf{r},t) = E_0 \sin \left[ 2\pi \left( \frac{(\mathbf{\sigma}_0, \mathbf{r})}{\lambda} - vt + \delta \right) \right]
$$

уравнения Ньютона,

#### осцилляция электрона

уравнения Максвелла

рассеянная волна

$$
E(\mathbf{r},t) = \frac{\varepsilon}{|\mathbf{r}|} E_0 \sin \left[ 2\pi \left( \frac{|\mathbf{r}|}{\lambda} - vt + \delta \right) \right]
$$

 $\frac{\varepsilon}{|\mathbf{r}|} \approx 10^{-12}$ 

## Рассеяние рентгеновских лучей электроном

падающая волна

$$
E(\mathbf{r},t) = E_0 \sin \left[ 2\pi \left( \frac{(\boldsymbol{\sigma}_0, \mathbf{r})}{\lambda} - vt + \delta \right) \right]
$$

рассеянная волна

$$
E(\mathbf{r},t) = \frac{\varepsilon}{|\mathbf{r}|} E_0 \sin \left[ 2\pi \left( \frac{|\mathbf{r}|}{\lambda} - vt + \delta \right) \right]
$$

#### распространяется во всех направлениях

Эксперимент позволяет измерить интенсивность рассеянной волны. Интенсивность пропорциональна квадрату амплитуды.

$$
I = \left(\frac{\varepsilon}{|\mathbf{r}|}\right)^2 I_0 \qquad \left(\frac{\varepsilon}{|\mathbf{r}|}\right)^2 \approx 10^{-24} \quad \boxed{\mathbf{1}} \quad \boxed{\mathbf{1}}
$$

$$
|\boldsymbol{\sigma}_0| = |\boldsymbol{\sigma}| = 1
$$

 $\lambda$  - длина волны

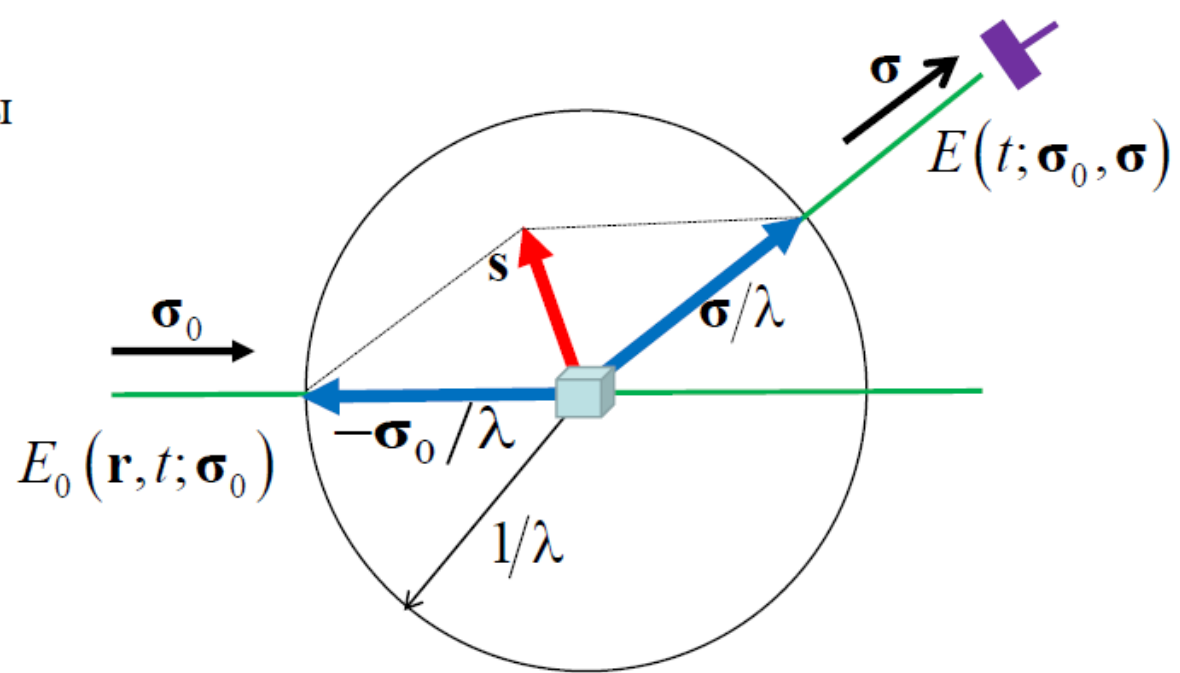

$$
\mathbf{s} = \frac{\boldsymbol{\sigma} - \boldsymbol{\sigma}_0}{\lambda} \quad \text{-} \text{Bektop pacceshins}
$$
\n
$$
\Delta = (\mathbf{u}, \mathbf{s})
$$

Рассеяние рентгеновских лучей двумя электронами

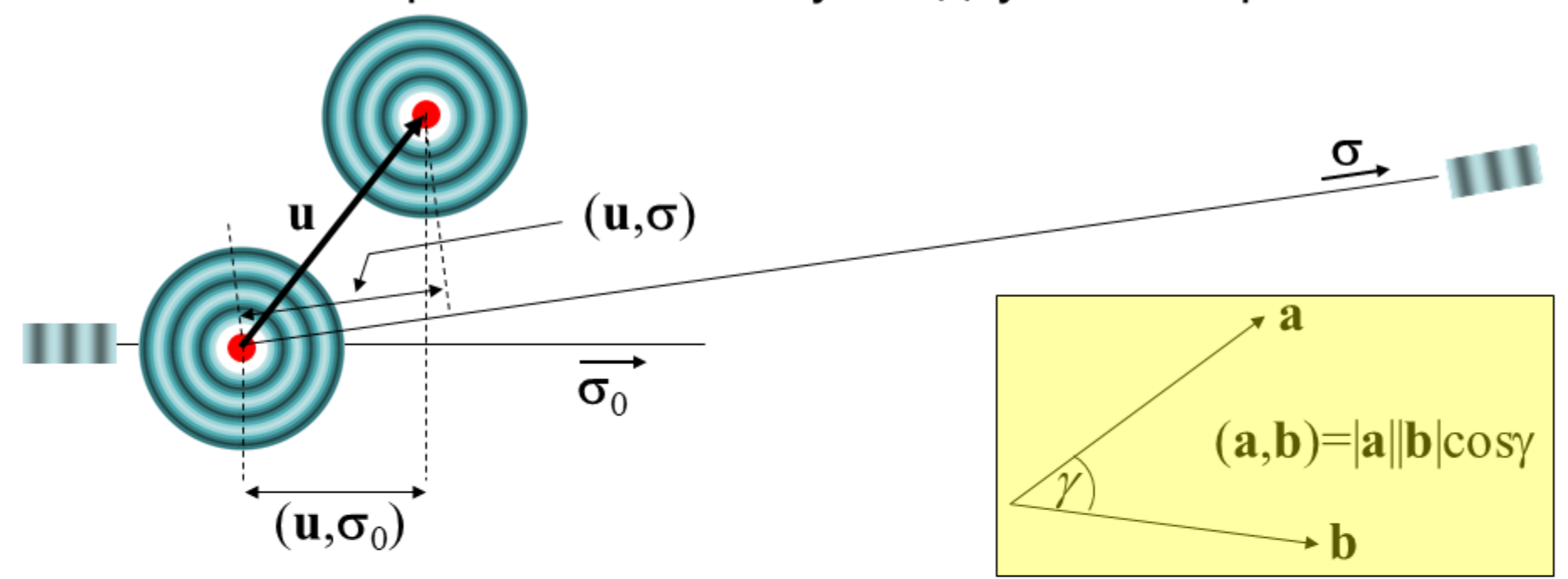

- В «точке» детектора складываются два электрических поля
- Можно измерить амплитуду суммарной волны

$$
E_1(t) \propto E_0 \sin[2\pi(-vt)] \qquad \Delta_1 = \frac{(\mathbf{u}, \mathbf{\sigma}_0)}{\lambda} \qquad \Delta_2 = \frac{(\mathbf{u}, \mathbf{\sigma})}{\lambda}
$$

$$
E_2(t) \propto E_0 \sin[2\pi(-vt - \Delta)] \qquad \Delta = \Delta_2 - \Delta_1 = (\mathbf{u}, \mathbf{s})
$$

$$
s = \frac{\sigma - \sigma_0}{\lambda}
$$
 вектор расселяия

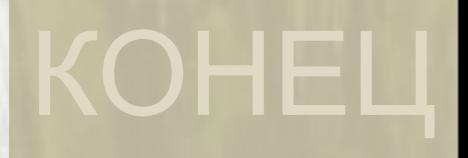